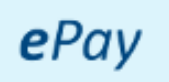

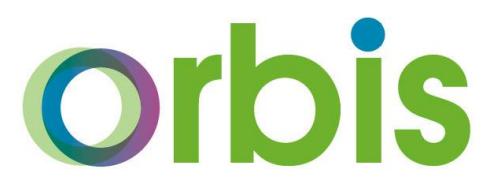

# **ePay instructions to access payslips online** *Academy Employees*

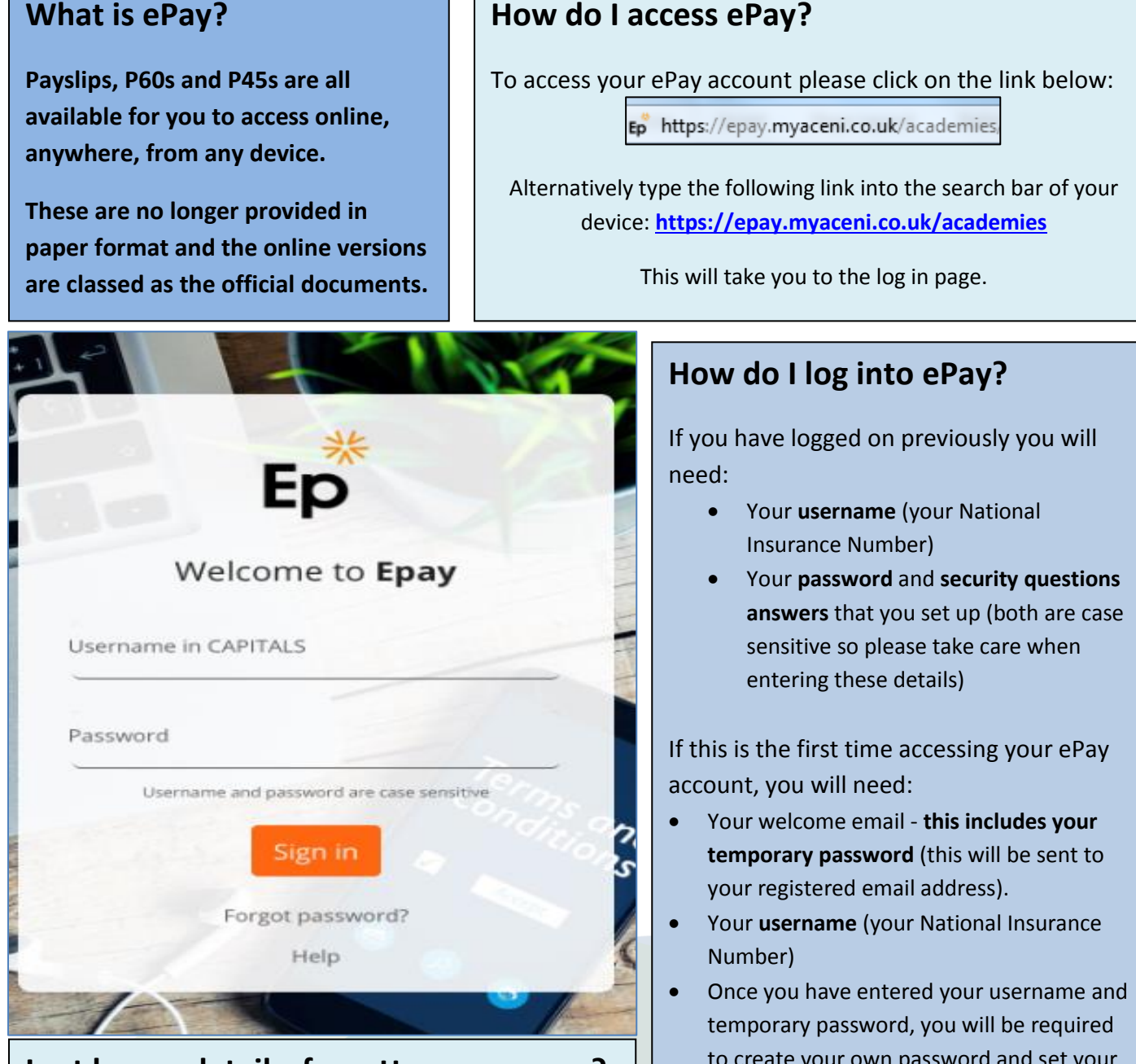

## **Lost log on details, forgotten username?**

I If are unable to find your welcome email, please contact the Surrey My Helpdesk on [sscgeneralenquiries@surreycc.gov.uk](mailto:sscgeneralenquiries@surreycc.gov.uk)

In order that you get a quick response please ensure you include your full name, date of birth and home postal address in the email text. Please also include 'Epay lost welcome email' in the email title.

- to create your own password and set your security questions and answers.
- **Password -** needs to include 8 characters with at least 1 capital letter and 1 number.

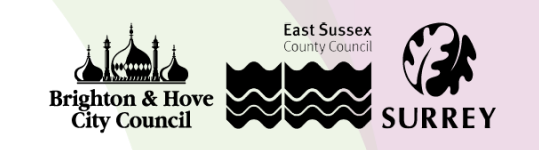

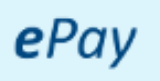

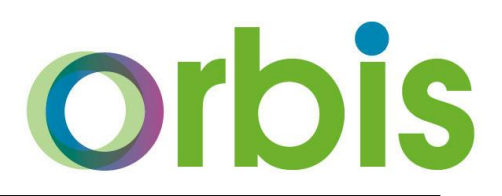

## **What do I do once logged in?**

To navigate around the site you can click on **Menu/burger icon** at any time, which will give a drop down box of the options available.

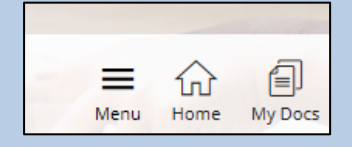

All of your payroll documents are under the 'my docs' tab. Click on the link to view your Payslips, P60s or P45.

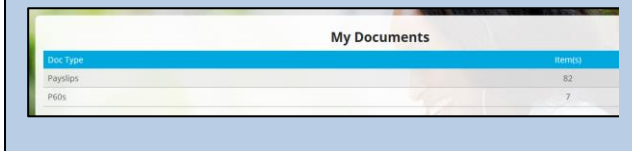

You will need to click on each link to then view all of the documents saved.

Click on the pay date field to view each payslip.

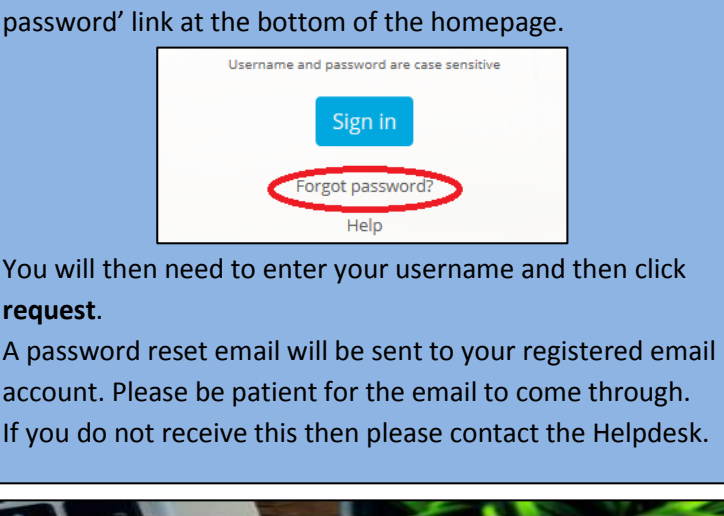

If you have forgotten your password please click on 'forgot

**Forgotten password?**

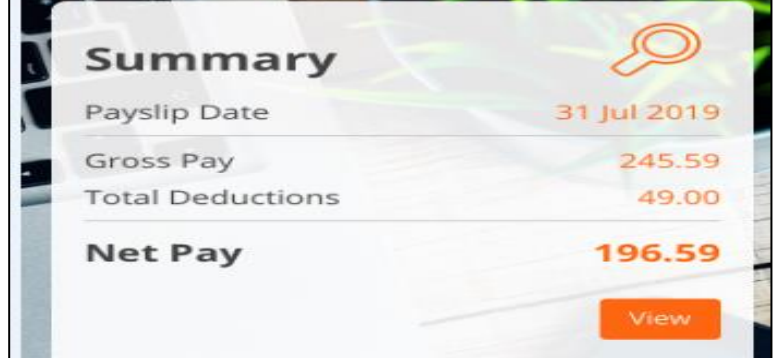

### **Frequently Asked Questions**

#### **It does not seem to recognise my temporary password?**

If copying this, please ensure you do not have any gaps at the beginning or end of the password.

#### **What is my username?**

Your username is your National Insurance Number.

#### **How will I know when a new payslip is ready to view?**

You will receive an email notification to say your new payslip or P60 is ready to view via ePay. You can change your email address by going to the 'my details' tab.

#### **What happens if I leave the company? Can I still access my payslips?**

Access to your ePay account will be available for a period of 3 months following your leaving date.

#### **Are payslips considered as official documents?**

Yes. All your payslips are kept in one secure place on the online portal and you can print copies yourself or save these in a PDF format should you need them for a loan or mortgage application.

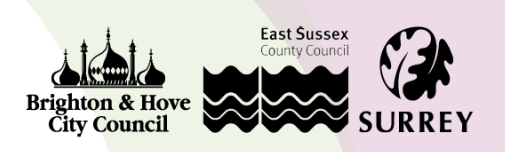